## **Examenul de bacalaureat naţional 2019 Proba E. d) Informatică**

## **BAREM DE EVALUARE ȘI DE NOTARE (comun pentru limbajele C/C++ şi Pascal)**

**Filier***ă* **teoretic***ă***, profil real, specializare** *ș***tiin***ț***e ale naturii** 

**Varianta 2** 

- **Se punctează oricare alte modalităţi de rezolvare corectă a cerinţelor.**
- **Nu se acordă punctaje intermediare, altele decât cele precizate explicit prin barem. Nu se acordă fracţiuni de punct. Se acordă 10 puncte din oficiu. Nota finală se calculează prin împărţirea punctajului total acordat pentru lucrare la 10.**
- **Utilizarea unui tip de date care depăşeşte domeniul de valori precizat în enunţ este acceptată dacă acest lucru nu afectează corectitudinea în funcţionarea programului.**

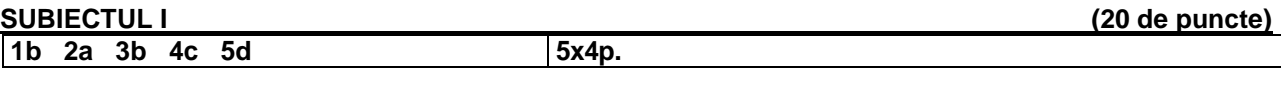

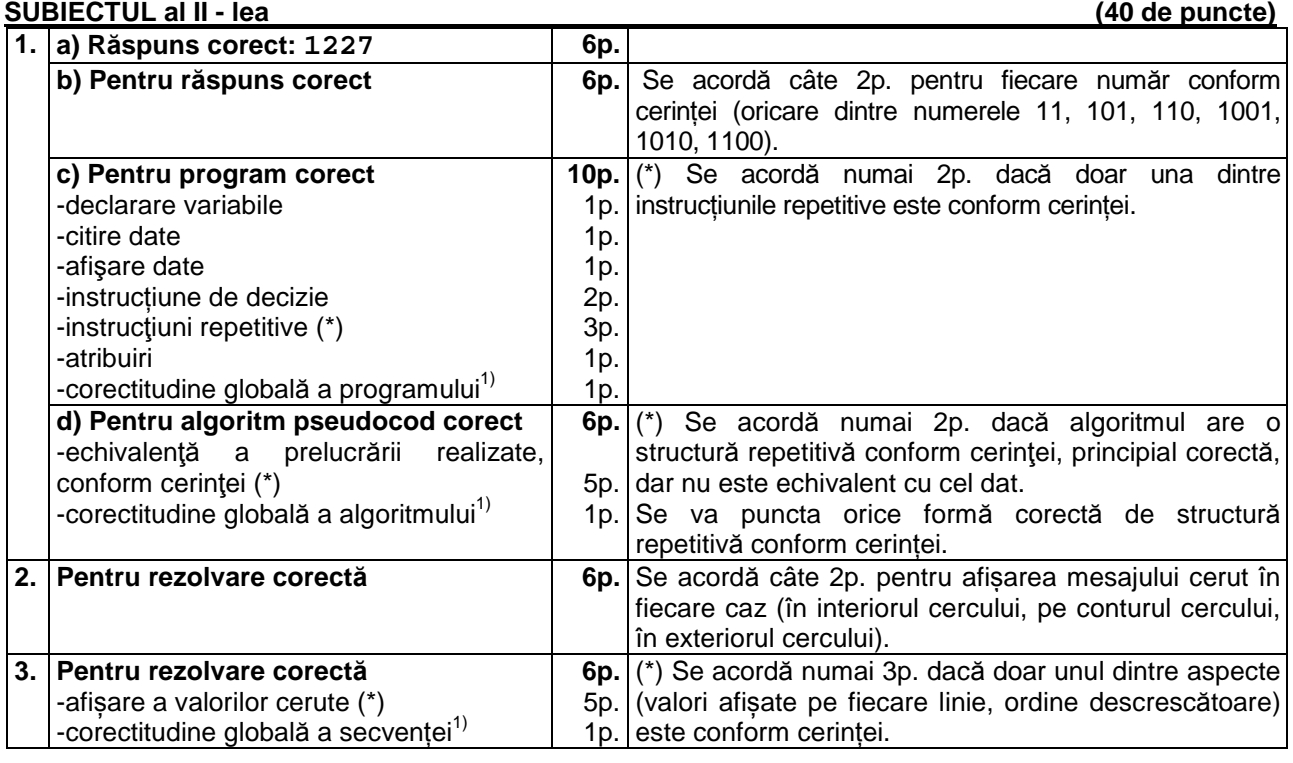

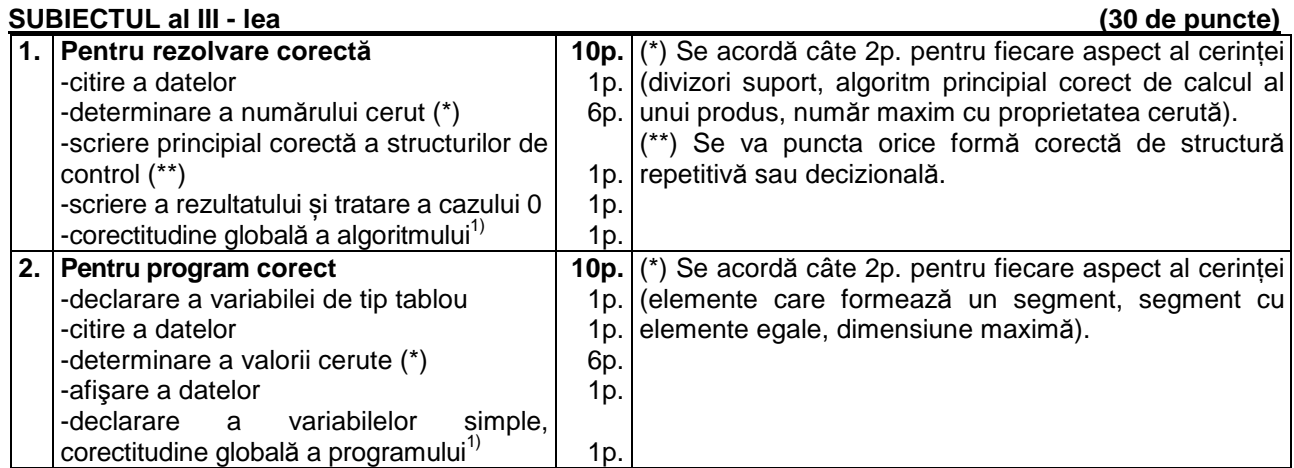

Ī

## Ministerul Educaţiei Naționale Centrul Naţional de Evaluare şi Examinare

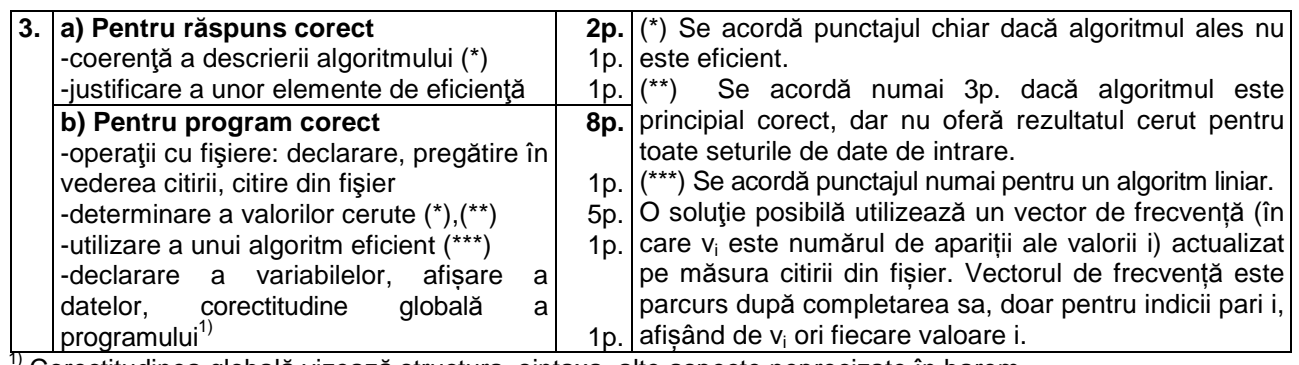

<sup>1)</sup> Corectitudinea globală vizează structura, sintaxa, alte aspecte neprecizate în barem.